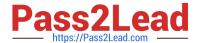

# C\_TS4FI\_1909<sup>Q&As</sup>

SAP Certified Application Associate - SAP S/4HANA for Financial Accounting Associates (SAP S/4HANA 1909)

# Pass SAP C\_TS4FI\_1909 Exam with 100% Guarantee

Free Download Real Questions & Answers **PDF** and **VCE** file from:

https://www.pass2lead.com/c\_ts4fi\_1909.html

100% Passing Guarantee 100% Money Back Assurance

Following Questions and Answers are all new published by SAP Official Exam Center

- Instant Download After Purchase
- 100% Money Back Guarantee
- 365 Days Free Update
- 800,000+ Satisfied Customers

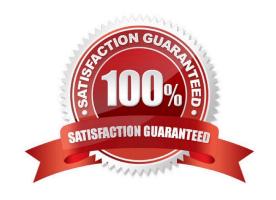

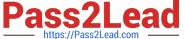

## **QUESTION 1**

Identify some of the fields related to the depreciation area in the asset master record. Choose the correct answers. 3

- A. Asset description
- B. Scrap value
- C. Useful life
- D. Depreciation start

Correct Answer: BCD

#### **QUESTION 2**

You define the type of custom currency Z1 for your company code. What types of currency should be stored in the Data Entry view? There are 2 correct answers to this question.

- A. Company code currency
- B. Custom currency type
- C. Object currency.
- D. Document currency

Correct Answer: AD

#### **QUESTION 3**

Identify the steps performed during the general ledger closing operations for the fiscal year. Choose the correct answers. 3

- A. Foreign currency documents are valuated.
- B. The balance carry forward program is run.
- C. Vendor invoices are posted.
- D. Accruals are carried out.

Correct Answer: ABD

## **QUESTION 4**

In your SAP S/4HANA system, you report financial values for three separate accounting principles. You post an acquisition for an asset that is capitalized in a single accounting principle If you use the application to post integrated asset acquisitions, how many documents will the system post?

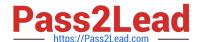

# https://www.pass2lead.com/c\_ts4fi\_1909.html

2024 Latest pass2lead C\_TS4FI\_1909 PDF and VCE dumps Download

A. 2

B. 4

C. 3

D. 1

Correct Answer: A

# **QUESTION 5**

Which of the following statements is correct for external number assignment (manual posting)? Choose the correct answer.

- A. The number is entered by the user.
- B. The number is the last document number.
- C. The number is automatically assigned.
- D. The number must be assigned in a sequence.

Correct Answer: A

<u>C TS4FI 1909 Practice</u> <u>C TS4FI 1909 Study Guide</u> <u>C TS4FI 1909 Braindumps</u>
<u>Test</u>